### PGdP

Folien: go.tum.de/904005

### [Datentypen](#page-1-0)

[Java VM](#page-7-0)

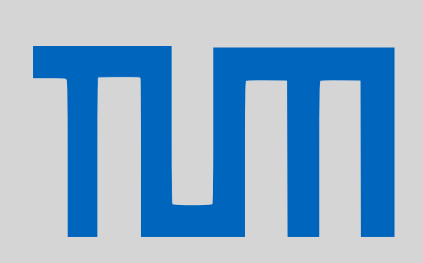

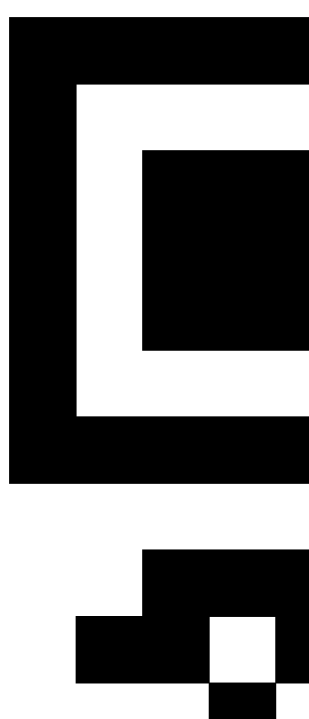

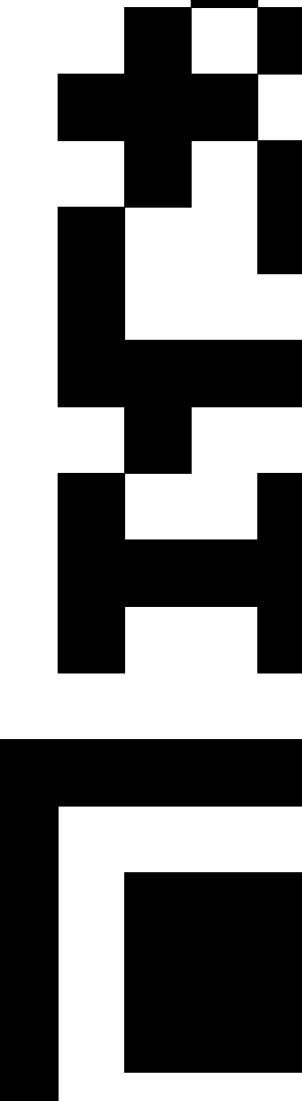

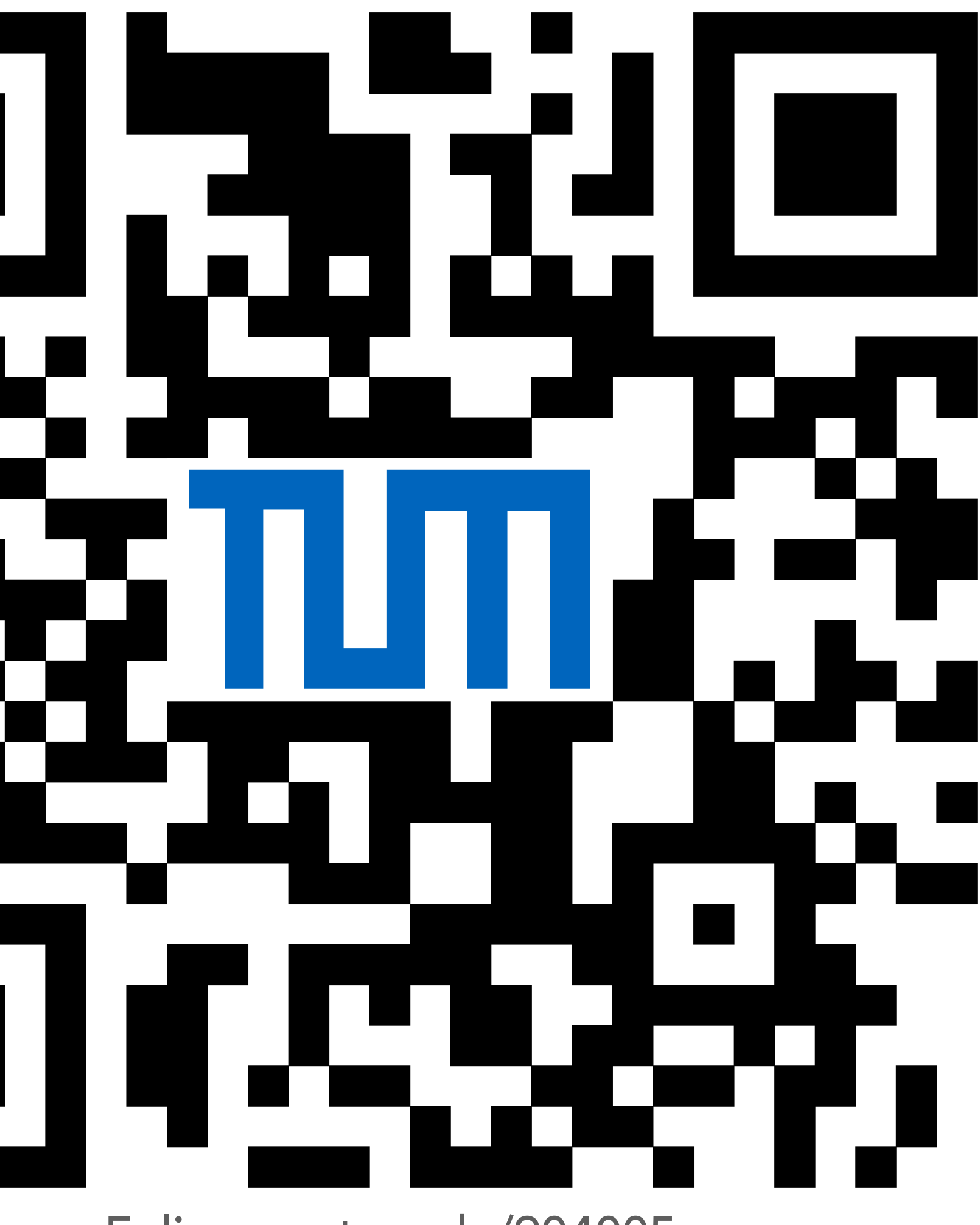

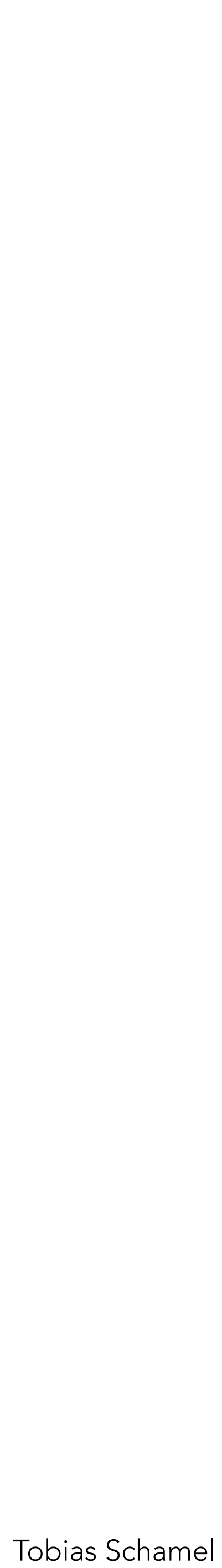

Achtung! Überlauf von Ganzzahlen (Bsp. Integer):

Integer.*MAX\_VALUE* + 1 = Integer.*MIN\_VALUE*

<span id="page-1-0"></span>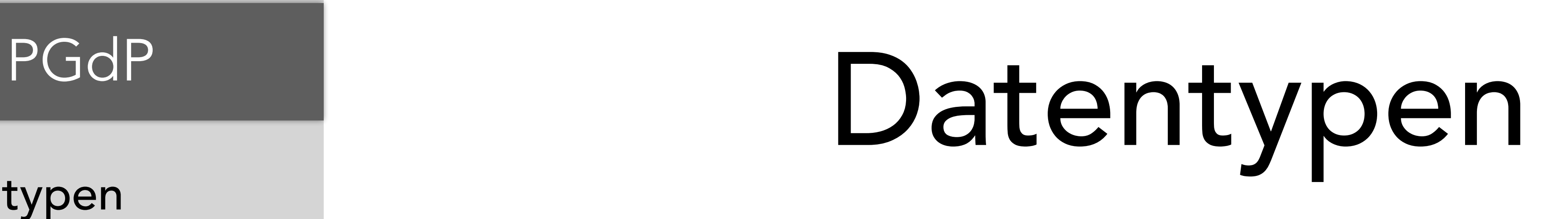

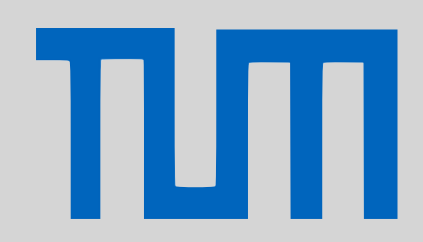

-1

…

… MAX

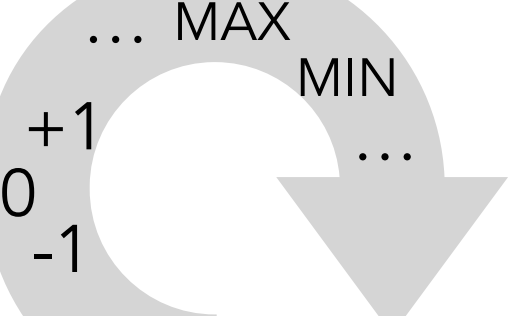

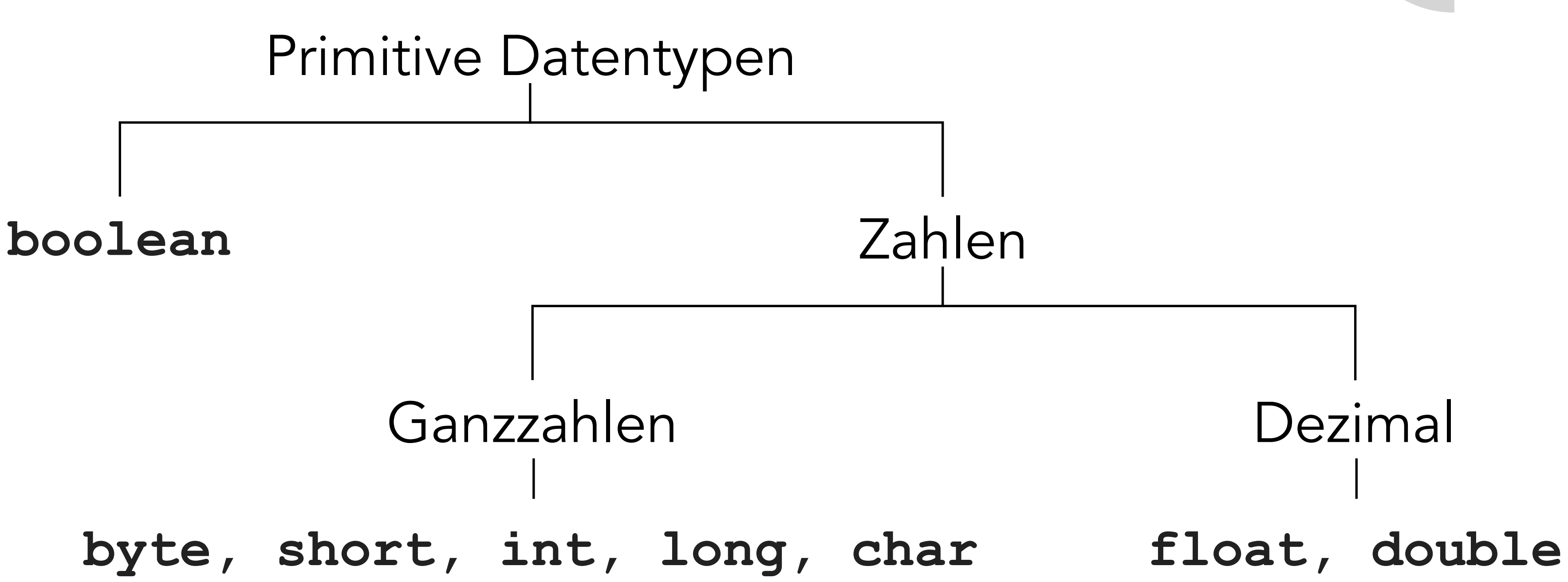

### [Datentypen](#page-1-0)

[Java VM](#page-7-0)

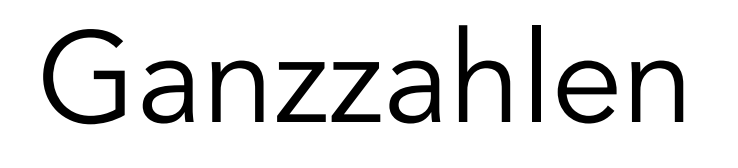

Wahrheitswerte

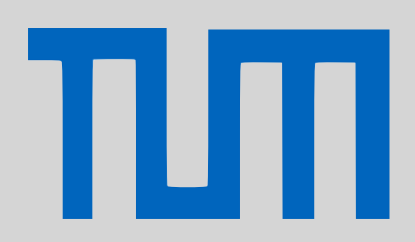

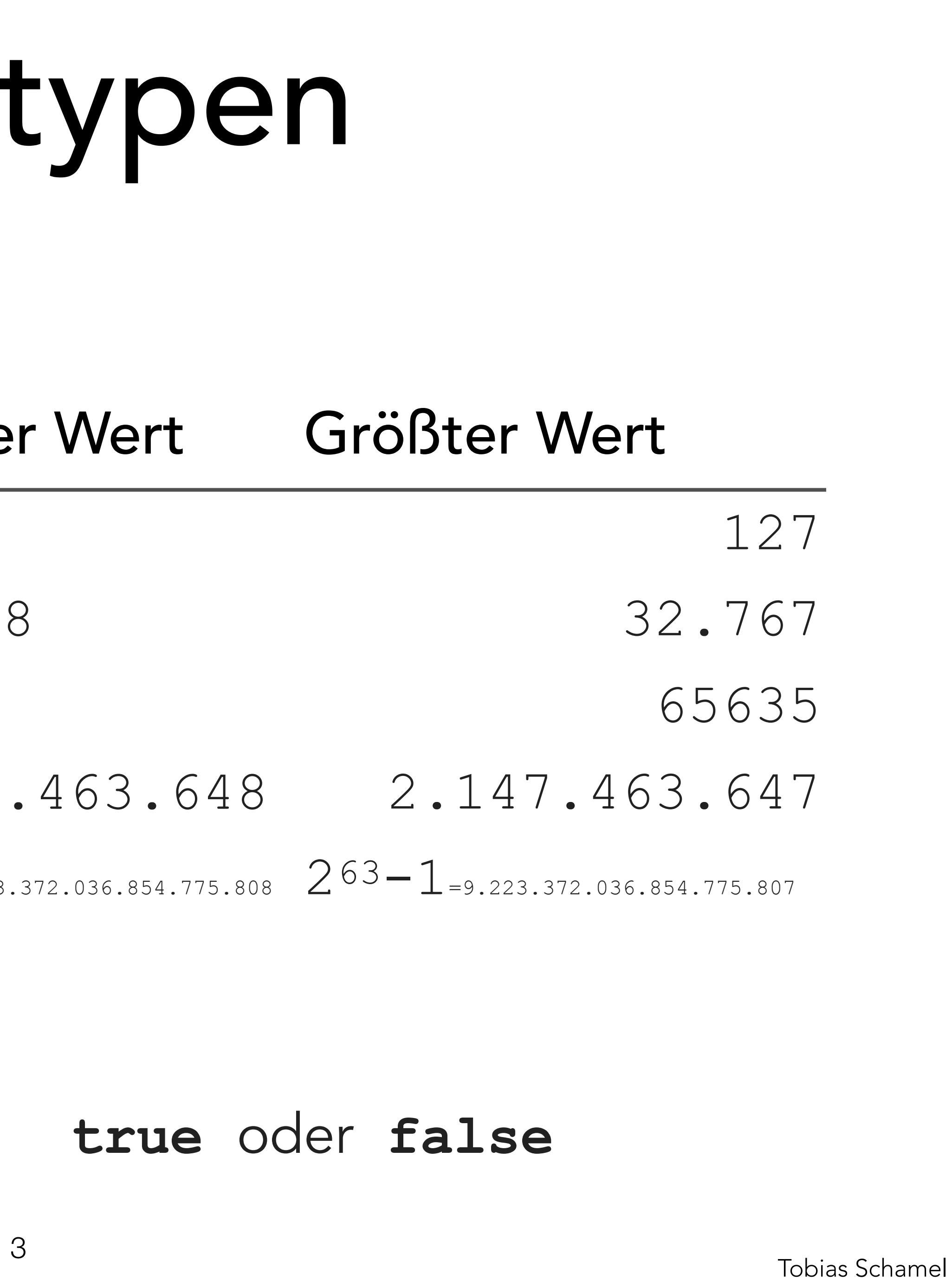

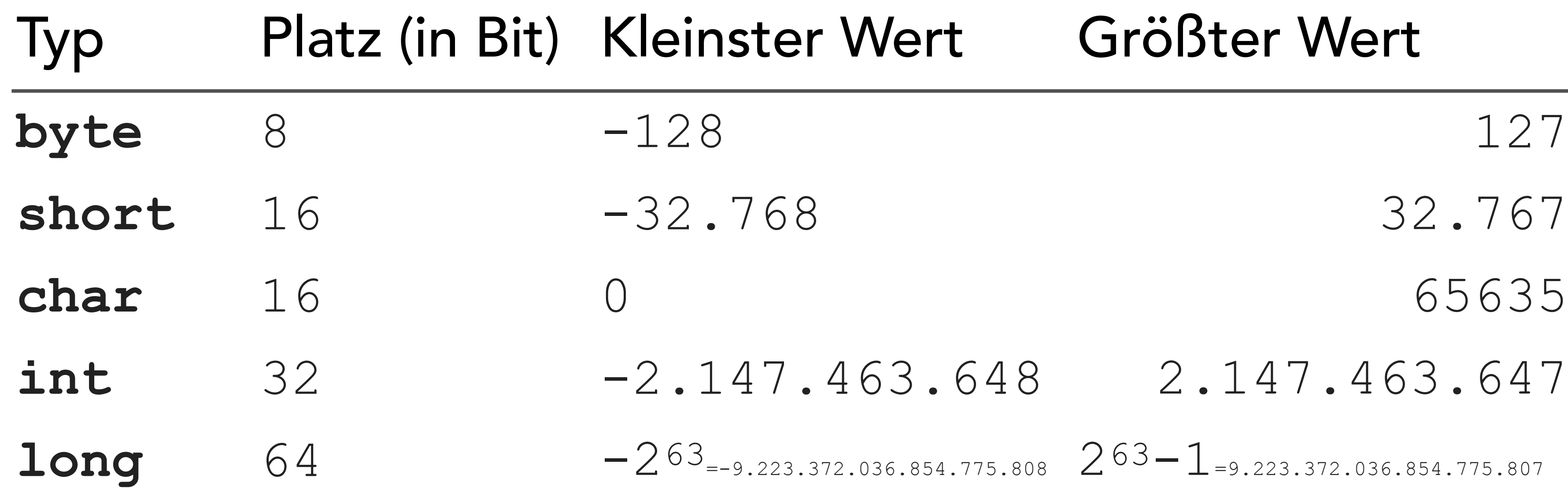

#### **boolean** 8 **true** oder **false**

### [Datentypen](#page-1-0)

[Java VM](#page-7-0)

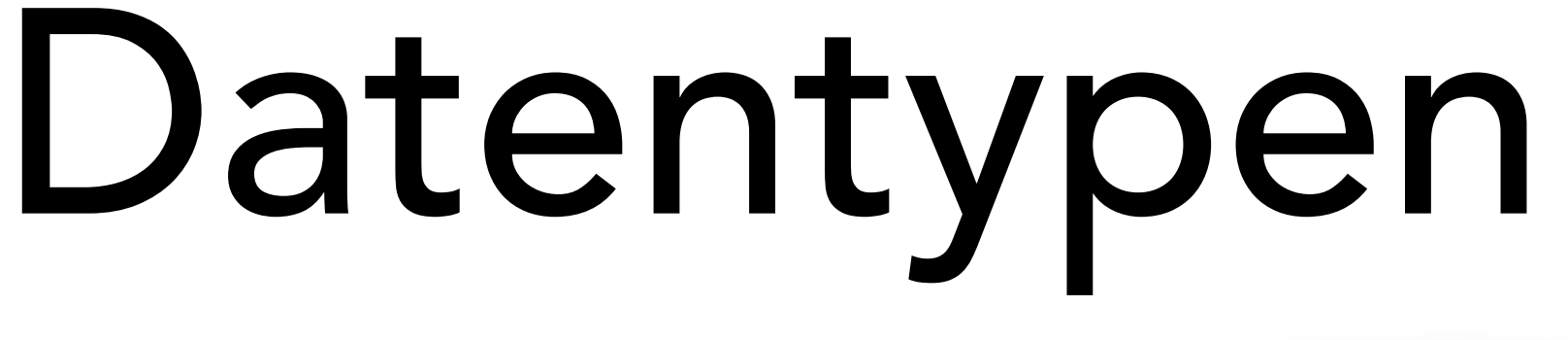

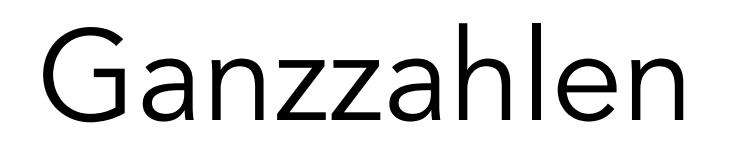

Wahrheitswerte

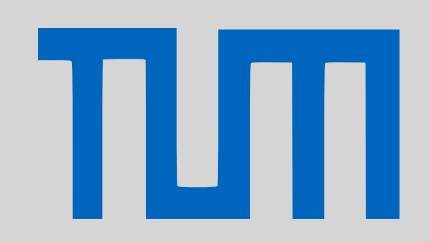

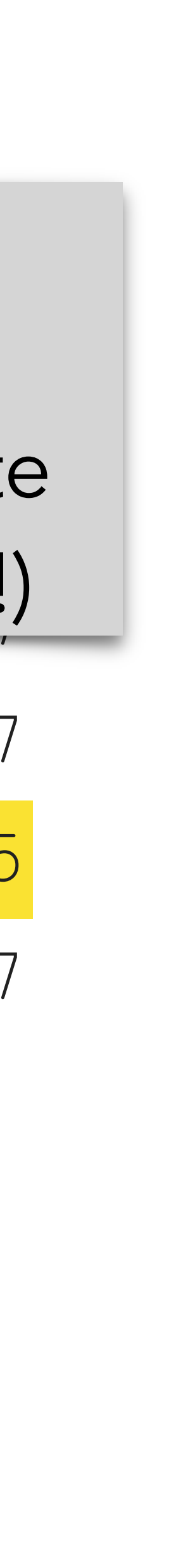

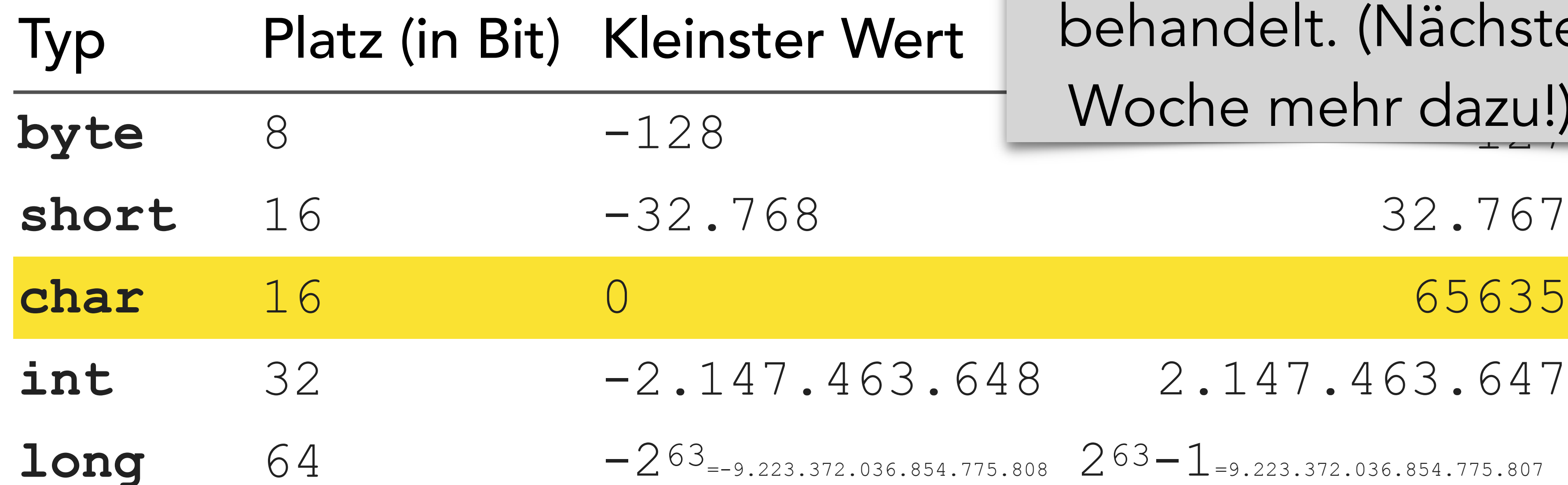

**short** 16 -32.768 32.767

**int** 32 -2.147.463.648 2.147.463.647

 $-263$ <sub>=-9.223.372.036.854.775.808</sub>  $263-1$ <sub>=9.223.372.036.854.775.807</sub>

**boolean** 8 **true** oder **false**

Character werden intern wie Zahlen behandelt. (Nächste Woche mehr dazu!)

### [Datentypen](#page-1-0)

[Java VM](#page-7-0)

Gleitkommazahlen

Achtung: Gleitkommazahlen sind keine Festkommazahlen!

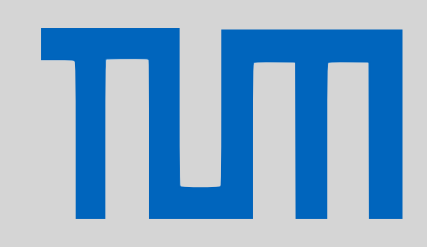

• Gleitkommazahlen verlieren an Genauigkeit!

### $((0.1 + 0.1) == 0.2) \equiv false$

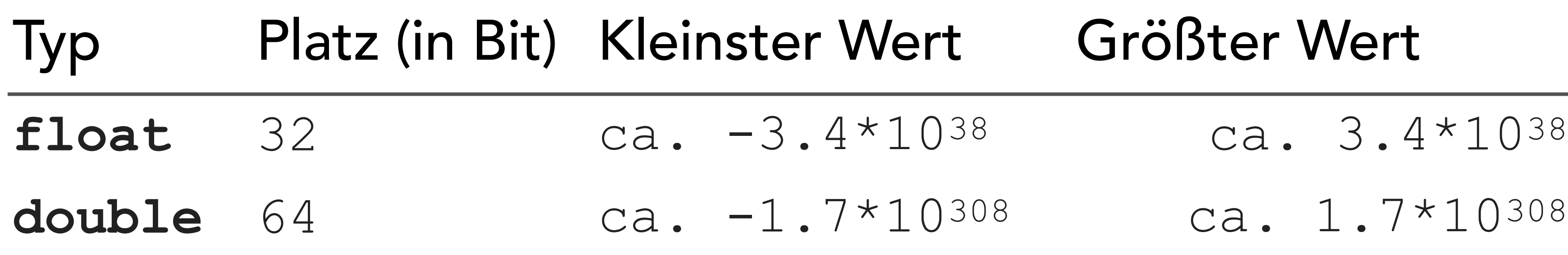

### [Datentypen](#page-1-0)

[Java VM](#page-7-0)

### Komplexe Datentypen

Tobias Schamel <sup>6</sup>

Komplexe Datentypen

**array**[] Objekte

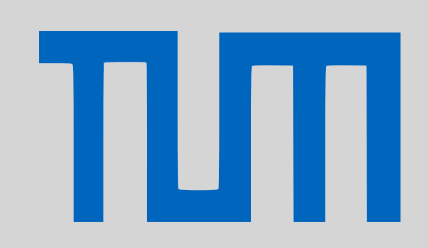

… String

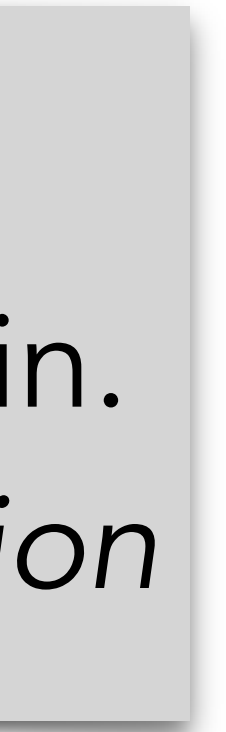

## String wird groß geschrieben, int klein. *siehe CodeConvention*

### [Datentypen](#page-1-0)

[Java VM](#page-7-0)

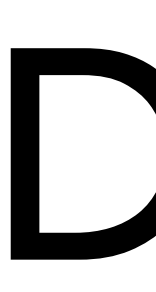

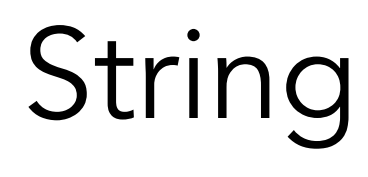

### Konkatenation

- $"H" + "a" + "l1" + "o" \Rightarrow "Hall"$
- "Zahl: "+26 ⇒ "Zahl: 26"
- $1+6+$ " ist nicht "+6+1  $\Rightarrow$  7 ist nicht 61
- Strings sind Objekte
- es stehen <u>Objektmethoden</u> zur Verfügung ↗

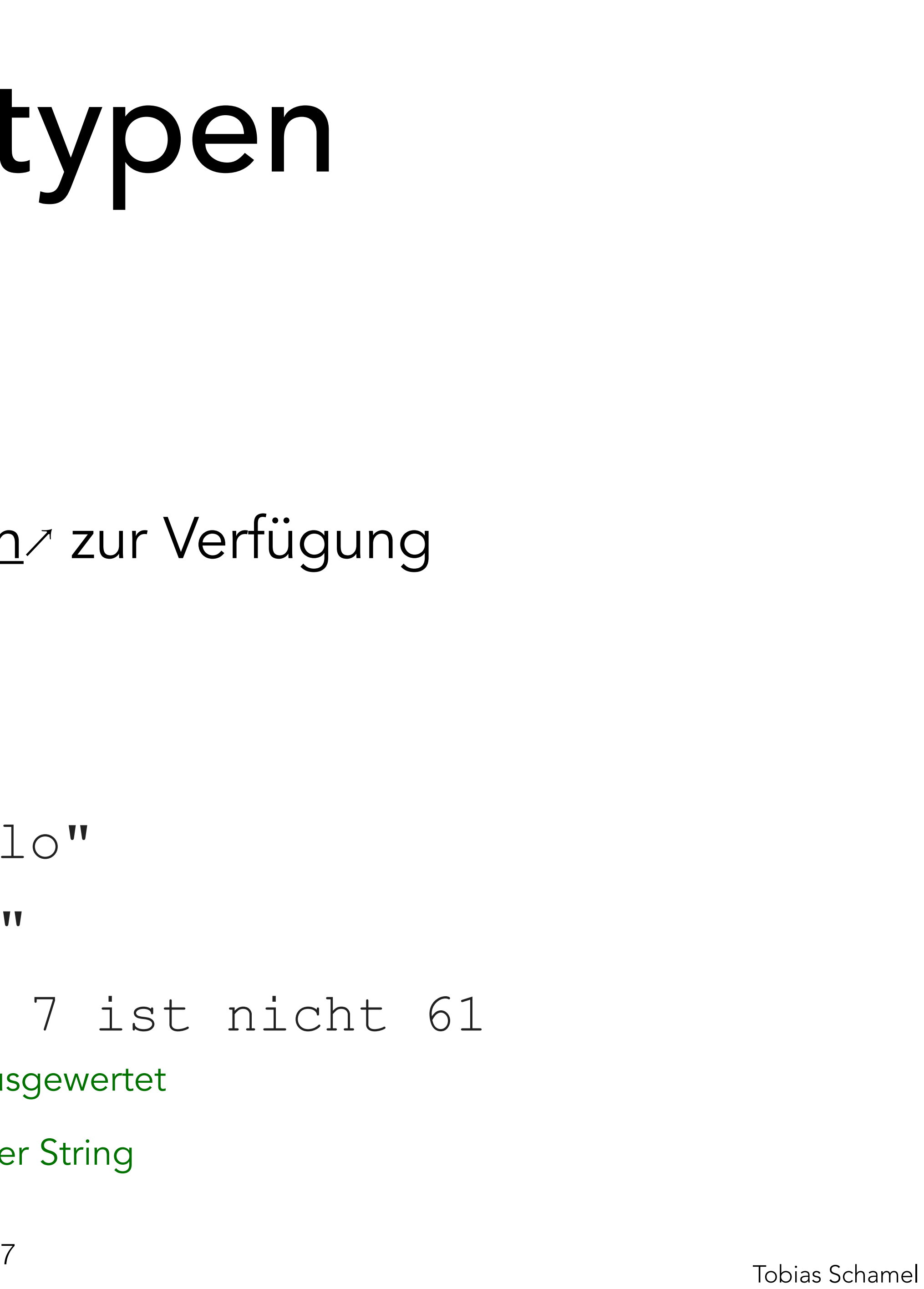

wird zuerst als int ausgewertet wird als String ausgewertet

(Steht vor erster String Komponente)

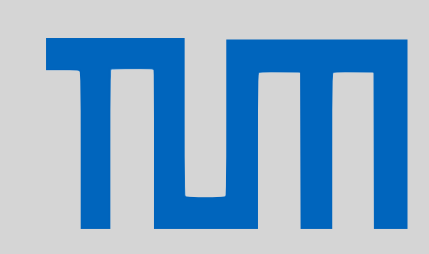

- 
- 
- (Steht hinter erster String Komponente)

### [Datentypen](#page-1-0)

[Java VM](#page-7-0)

Funktionsweise

• Befehle, die Argumente benötigen, erwarten diese oben

- auf dem Stack
- Nach der Benutzung werden die Elemente vom Stack herunter geworfen
- Mögliche Ergebnisse von Operationen werden oben auf dem Stack abgelegt

### <span id="page-7-0"></span>PGdP

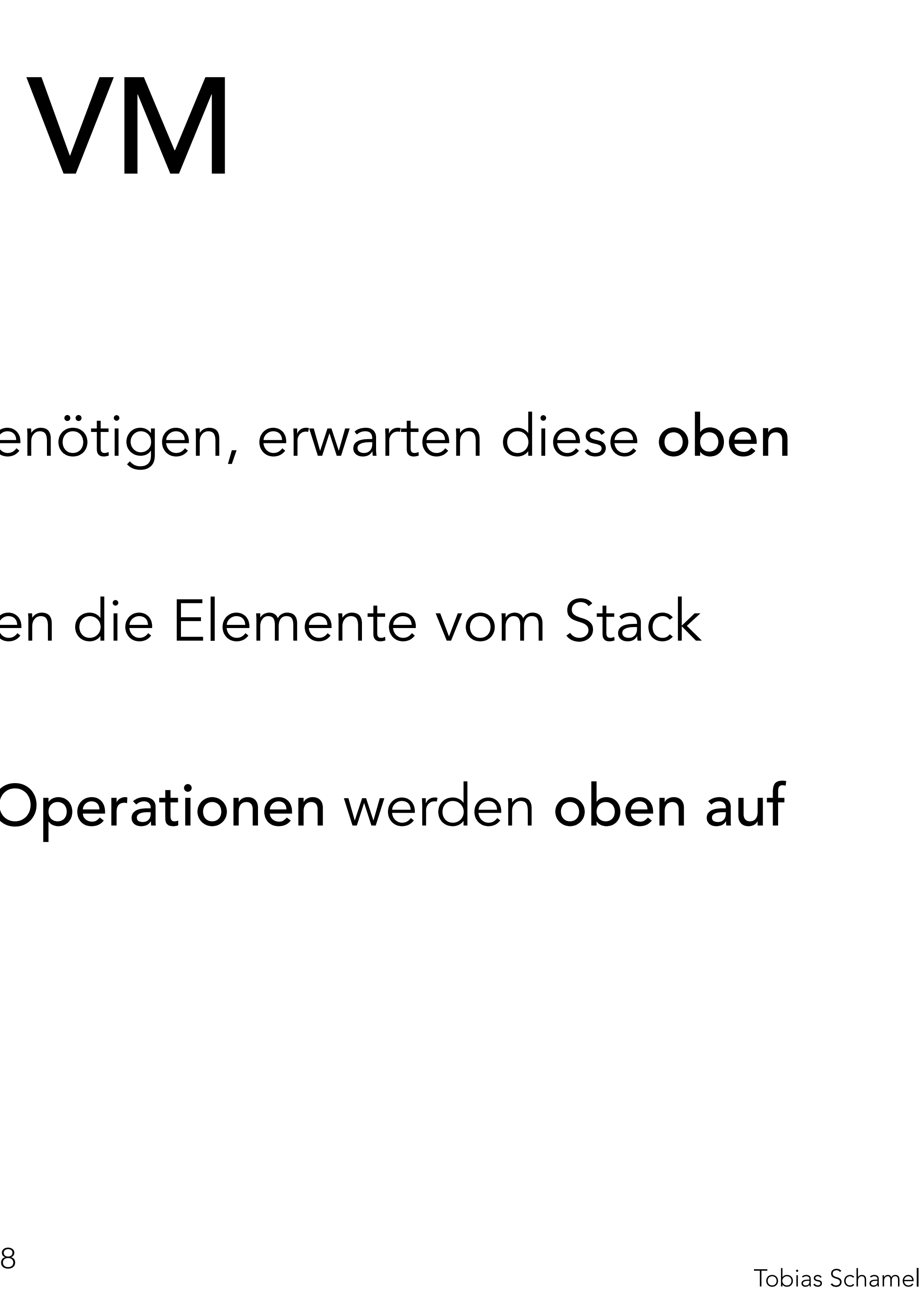

### [Datentypen](#page-1-0)

[Java VM](#page-7-0)

πл

# Code und Stack

- 0 1 2 3 4 …
- Stack mit Speicher

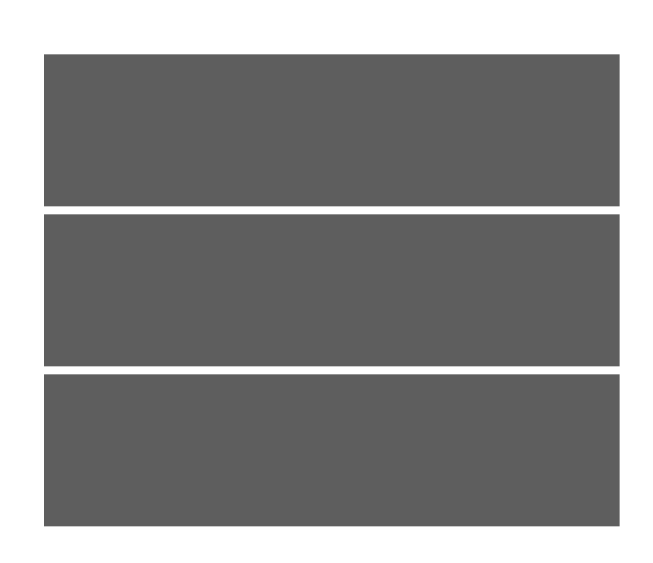

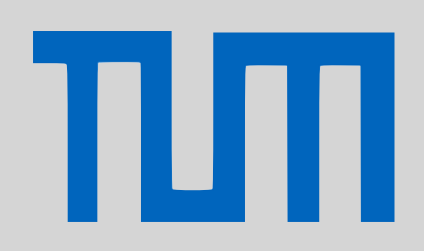

### • Code liegt in JVM Befehlen vor

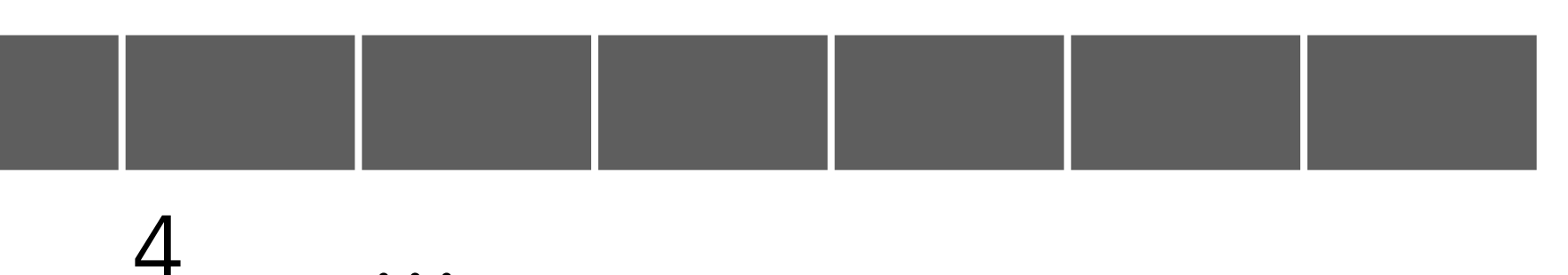

PC: Program Counter

### PGdP

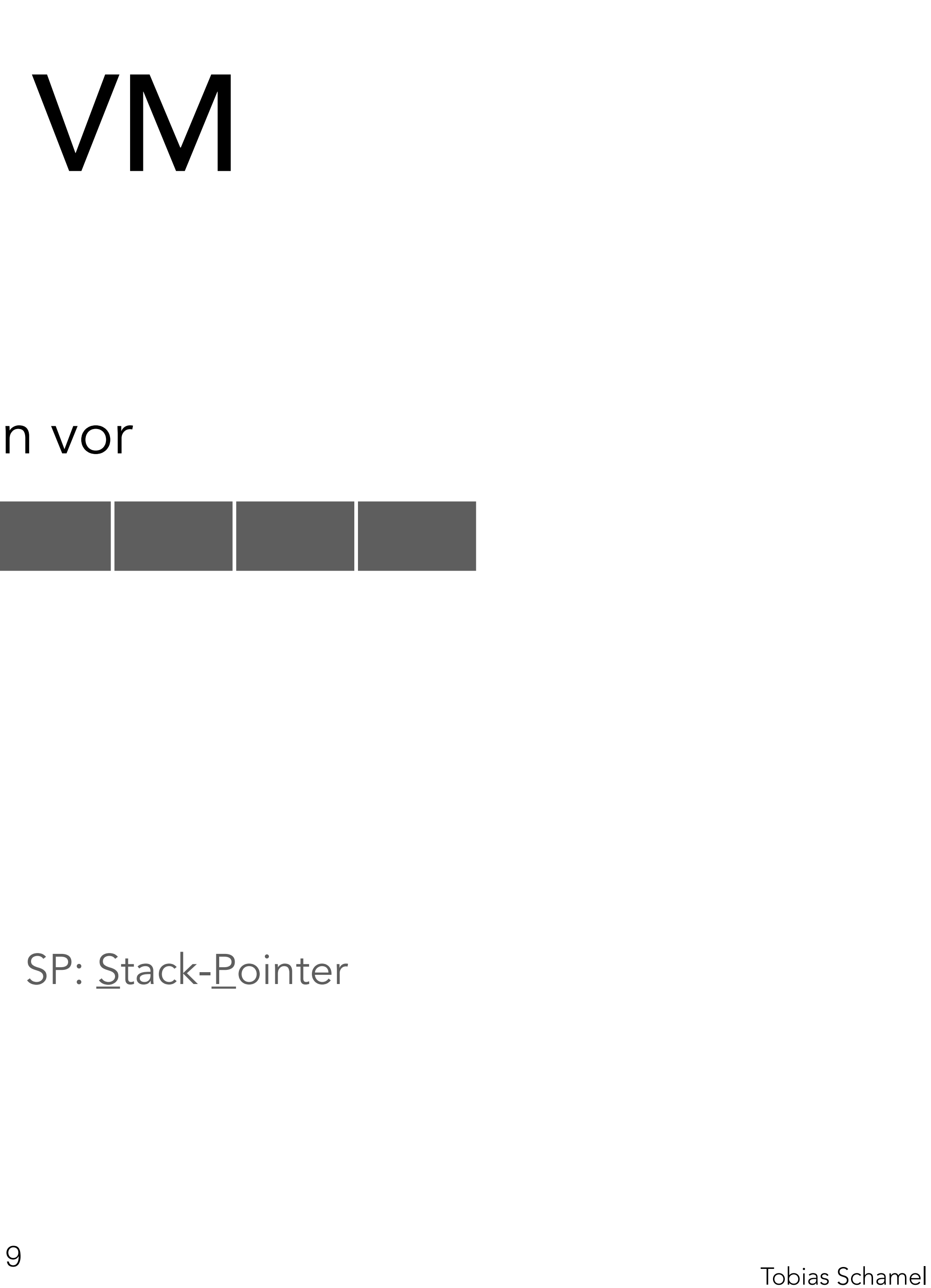

SP: Stack-Pointer

### [Datentypen](#page-1-0)

- [Java VM](#page-7-0)
- [P-Aufgaben](#page-35-0)

### Binäre Operationen (Bsp. Addiern)

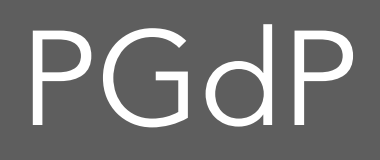

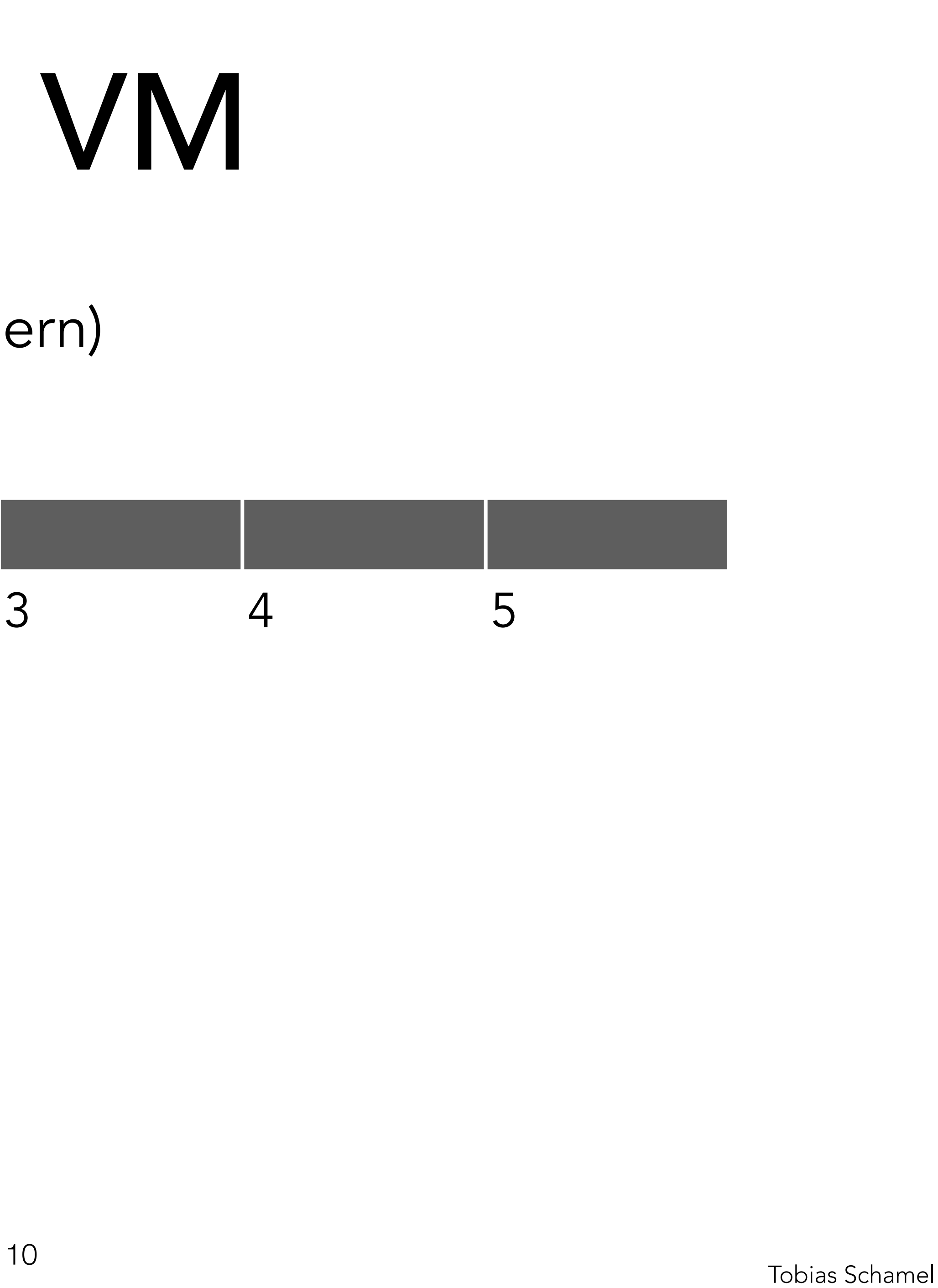

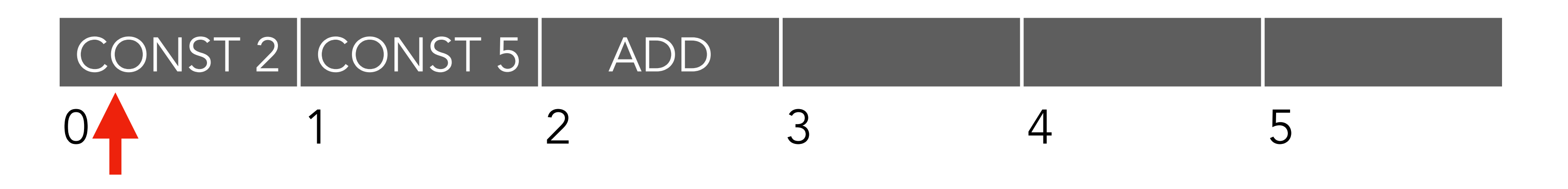

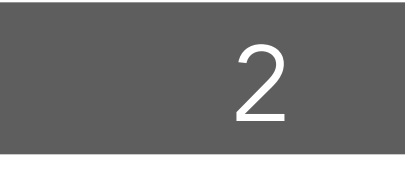

#### [Datentypen](#page-1-0)

[Java VM](#page-7-0)

TIM

### Binäre Operationen (Bsp. Addiern)

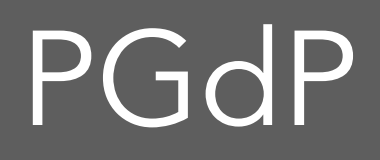

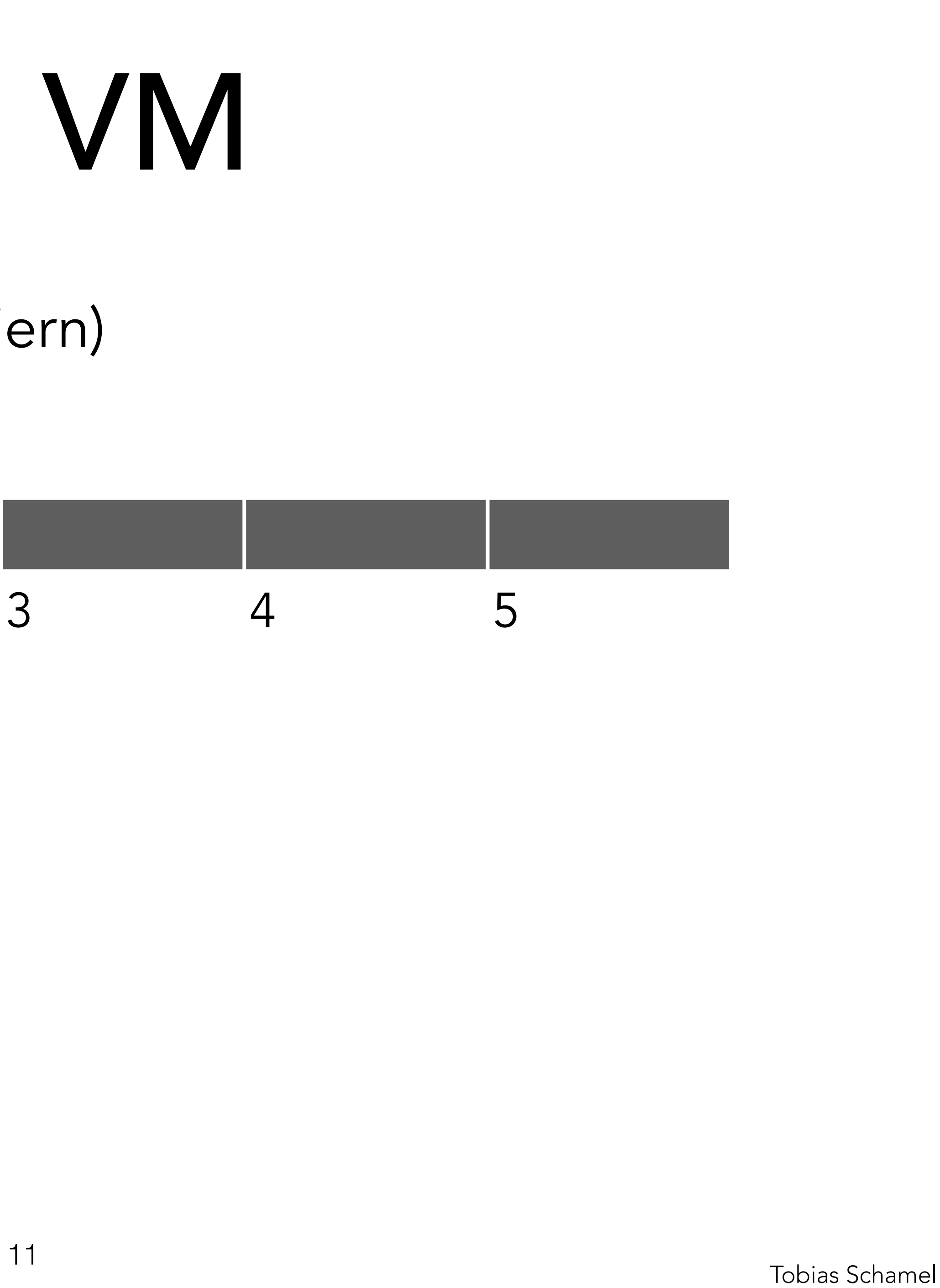

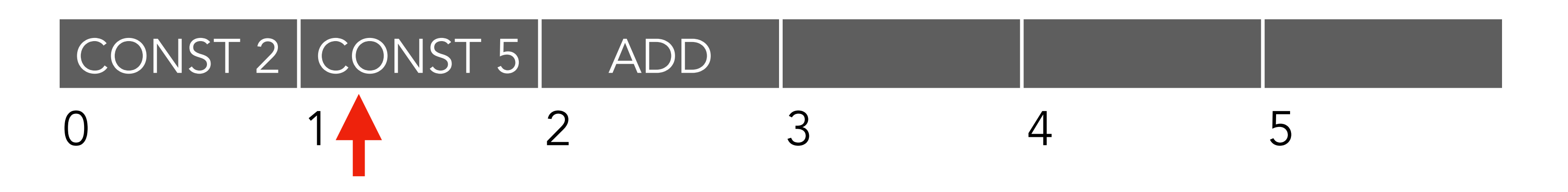

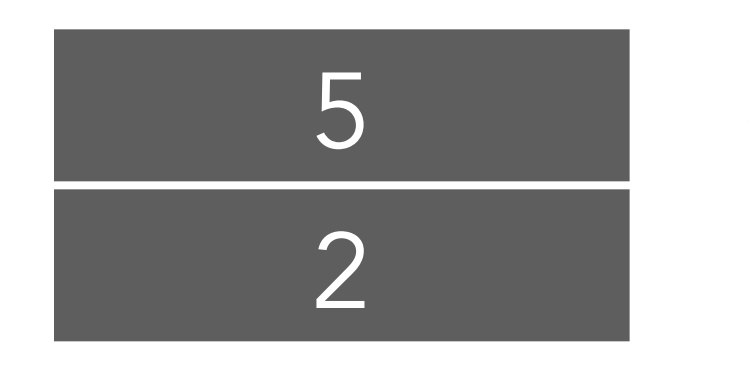

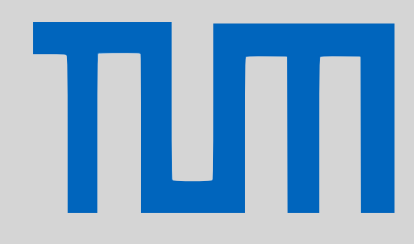

#### [Datentypen](#page-1-0)

[Java VM](#page-7-0)

## Binäre Operationen (Bsp. Addiern)

# CONST 2 CONST 5 ADD

### PGdP

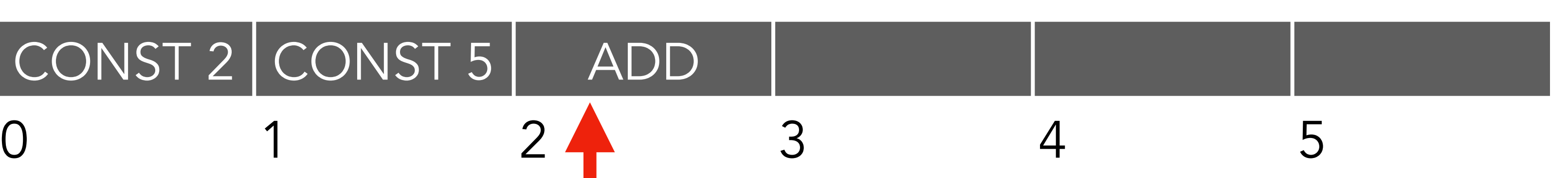

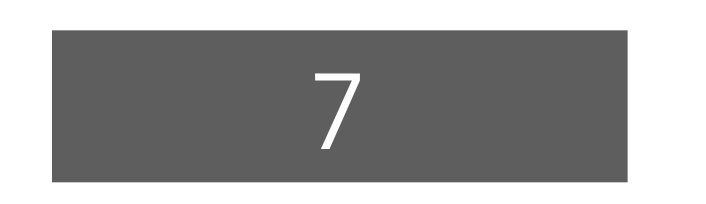

ADD konsumiert zwei Elemente vom Stack und legt ein neues Element ab.

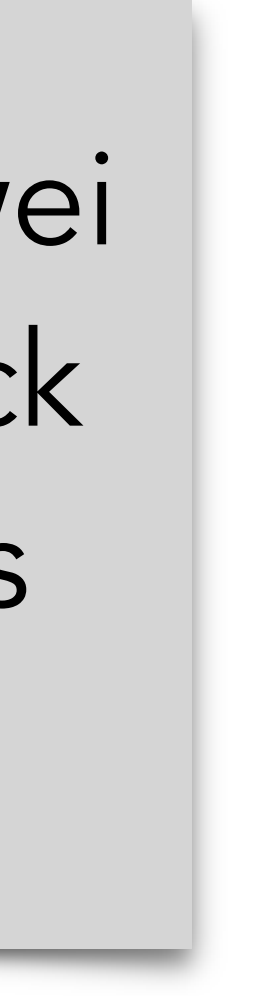

#### [Datentypen](#page-1-0)

[Java VM](#page-7-0)

TЩ

### Unäre Operationen (Bsp. Negieren)

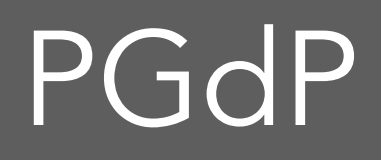

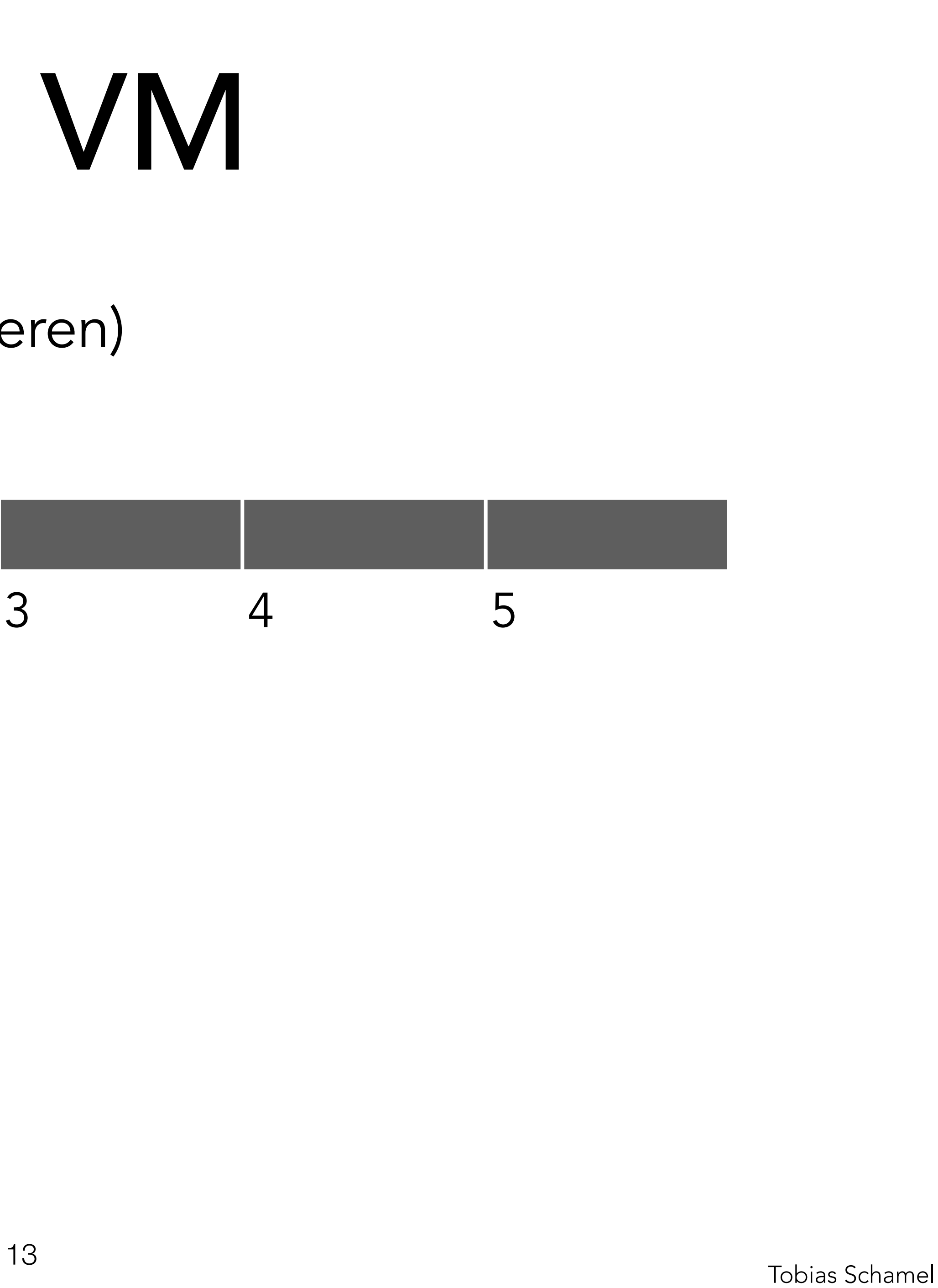

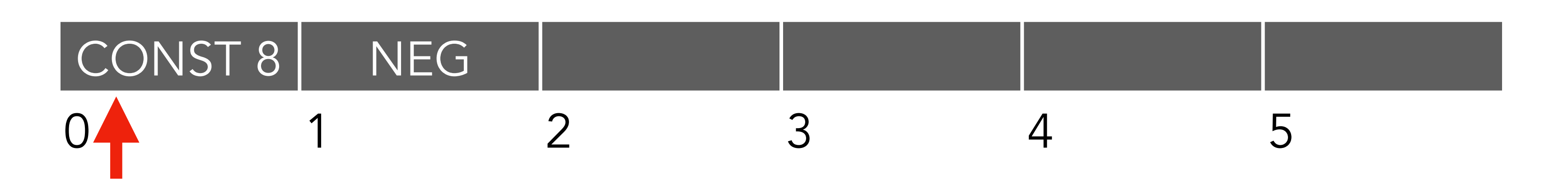

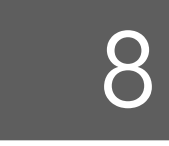

#### [Datentypen](#page-1-0)

[Java VM](#page-7-0)

TIM

## Unäre Operationen (Bsp. Negieren)

### PGdP

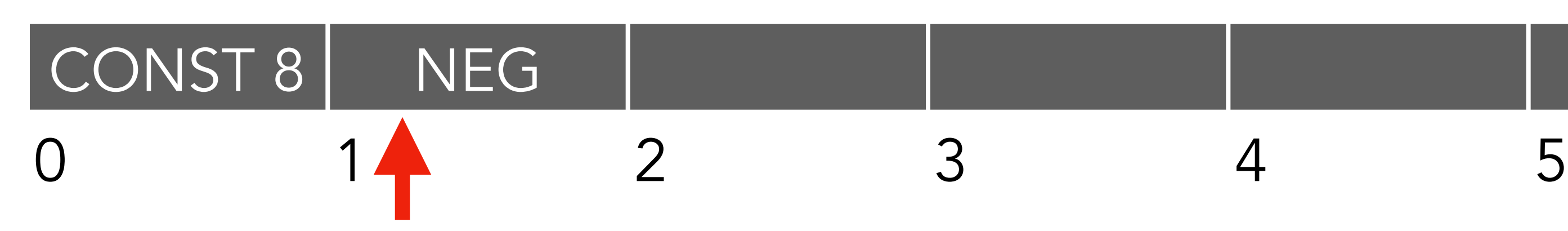

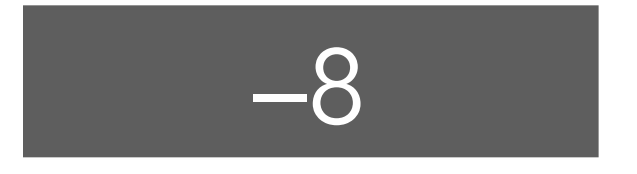

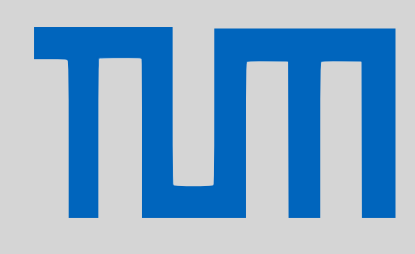

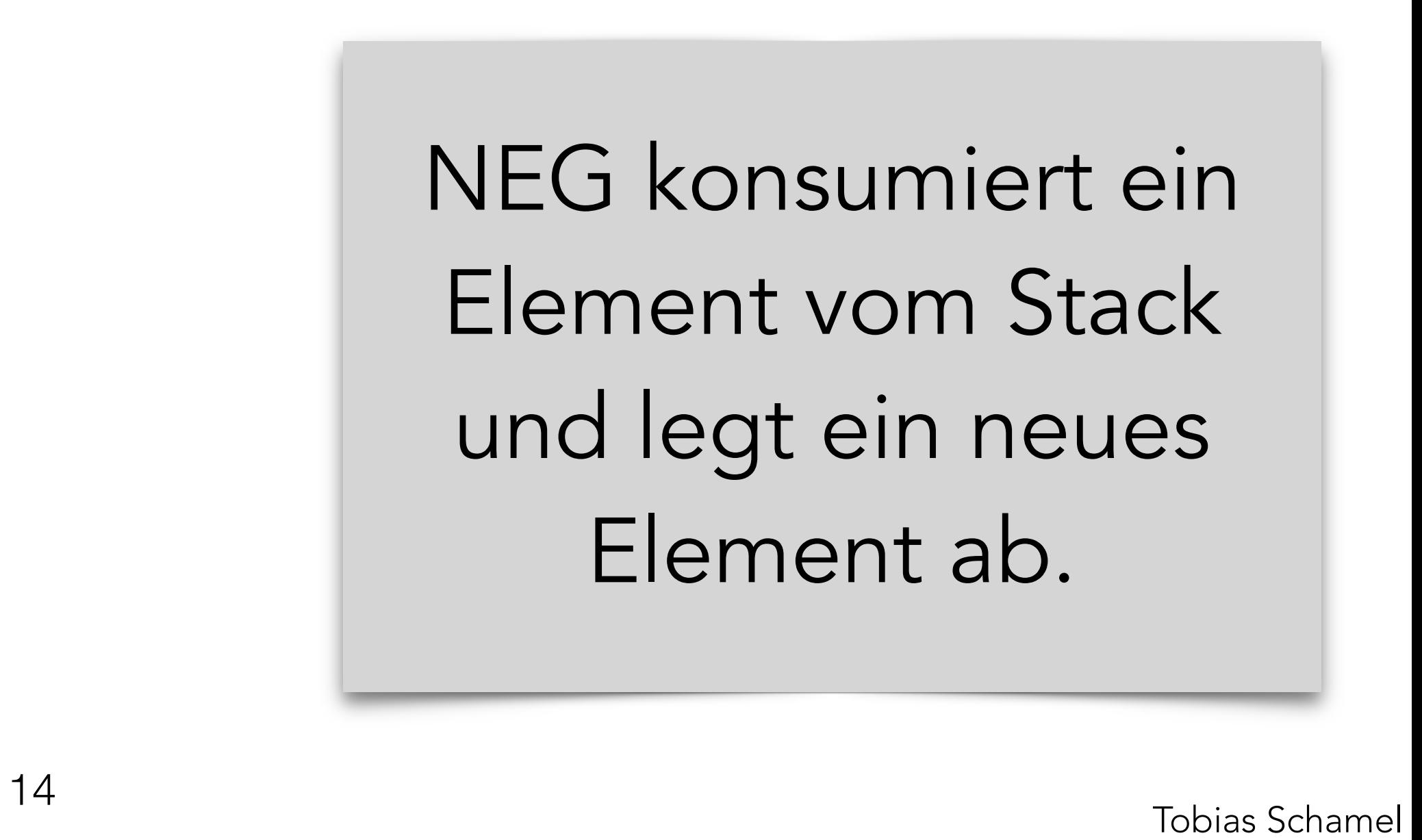

### [Datentypen](#page-1-0)

[Java VM](#page-7-0)

### Vergleichsoperationen (Bsp. Cond ¬(true ∧ false))

### PGdP

![](_page_14_Picture_11.jpeg)

![](_page_14_Figure_5.jpeg)

![](_page_14_Picture_74.jpeg)

![](_page_14_Picture_6.jpeg)

 $\leftarrow$ 

### [Datentypen](#page-1-0)

[Java VM](#page-7-0)

TIM

### Vergleichsoperationen (Bsp. Cond ¬(true ∧ false))

### PGdP

![](_page_15_Picture_12.jpeg)

![](_page_15_Figure_5.jpeg)

![](_page_15_Picture_73.jpeg)

![](_page_15_Picture_6.jpeg)

![](_page_15_Picture_7.jpeg)

### [Datentypen](#page-1-0)

[Java VM](#page-7-0)

### Vergleichsoperationen (Bsp. Cond ¬(true ∧ false))

### PGdP

![](_page_16_Figure_5.jpeg)

![](_page_16_Picture_6.jpeg)

AND konsumiert zwei Element vom Stack und legt ein neues Element ab.

![](_page_16_Picture_11.jpeg)

### [Datentypen](#page-1-0)

[Java VM](#page-7-0)

TЩ

### Vergleichsoperationen (Bsp. Cond ¬(true ∧ false))

### PGdP

![](_page_17_Figure_5.jpeg)

![](_page_17_Picture_6.jpeg)

![](_page_17_Picture_7.jpeg)

NOT konsumiert ein Element vom Stack und legt ein neues Element ab.

![](_page_17_Picture_12.jpeg)

### [Datentypen](#page-1-0)

[Java VM](#page-7-0)

### Zuweisung (Reservierung von Speicher (int a;), Zuweisung

### PGdP

![](_page_18_Picture_11.jpeg)

![](_page_18_Figure_5.jpeg)

![](_page_18_Picture_6.jpeg)

#### [Datentypen](#page-1-0)

[Java VM](#page-7-0)

TIM

[P-Aufgaben](#page-35-0)

### Zuweisung (Reservierung von Speicher (int a;), Zuweisung

### PGdP

![](_page_19_Picture_11.jpeg)

![](_page_19_Figure_5.jpeg)

![](_page_19_Figure_6.jpeg)

### [Datentypen](#page-1-0)

[Java VM](#page-7-0)

TIM

[P-Aufgaben](#page-35-0)

### Zuweisung (Reservierung von Speicher (int a;), Zuweisung

### PGdP

![](_page_20_Picture_12.jpeg)

![](_page_20_Figure_5.jpeg)

![](_page_20_Figure_6.jpeg)

![](_page_20_Picture_7.jpeg)

#### [Datentypen](#page-1-0)

[Java VM](#page-7-0)

[P-Aufgaben](#page-35-0)

### Zuweisung (Reservierung von Speicher (int a;), Zuweisung

### PGdP

![](_page_21_Picture_12.jpeg)

![](_page_21_Figure_5.jpeg)

![](_page_21_Figure_6.jpeg)

![](_page_21_Picture_7.jpeg)

#### [Datentypen](#page-1-0)

[Java VM](#page-7-0)

[P-Aufgaben](#page-35-0)

### Zuweisung (Reservierung von Speicher (int a;), Zuweisung

### PGdP

![](_page_22_Picture_12.jpeg)

![](_page_22_Figure_9.jpeg)

![](_page_22_Picture_6.jpeg)

#### [Datentypen](#page-1-0)

[Java VM](#page-7-0)

TIM

[P-Aufgaben](#page-35-0)

# $3 - 5$ )

## Kleines. Programm (Einlesen, falls (*n* < 5), write(*n* + 1)

### PGdP

![](_page_23_Picture_11.jpeg)

![](_page_23_Figure_5.jpeg)

![](_page_23_Picture_6.jpeg)

![](_page_23_Picture_7.jpeg)

### [Datentypen](#page-1-0)

[Java VM](#page-7-0)

## Kleines. Programm (Einlesen (6), falls (*n* < 5), write(*n* + 1)

### PGdP

![](_page_24_Picture_11.jpeg)

![](_page_24_Figure_5.jpeg)

![](_page_24_Figure_6.jpeg)

![](_page_24_Picture_7.jpeg)

### [Datentypen](#page-1-0)

[Java VM](#page-7-0)

## Kleines. Programm (Einlesen (6), falls (*n* < 5), write(*n* + 1)

### PGdP

![](_page_25_Picture_10.jpeg)

![](_page_25_Figure_5.jpeg)

![](_page_25_Picture_6.jpeg)

### [Datentypen](#page-1-0)

[Java VM](#page-7-0)

Ш

## Kleines. Programm (Einlesen (6), falls (*n* < 5), write(*n* + 1)

### PGdP

![](_page_26_Picture_11.jpeg)

![](_page_26_Figure_5.jpeg)

![](_page_26_Figure_6.jpeg)

![](_page_26_Picture_7.jpeg)

### [Datentypen](#page-1-0)

[Java VM](#page-7-0)

## Kleines. Programm (Einlesen (6), falls (*n* < 5), write(*n* + 1)

### PGdP

![](_page_27_Picture_11.jpeg)

![](_page_27_Figure_5.jpeg)

![](_page_27_Figure_6.jpeg)

![](_page_27_Picture_7.jpeg)

### [Datentypen](#page-1-0)

[Java VM](#page-7-0)

## Kleines. Programm (Einlesen (6), falls (*n* < 5), write(*n* + 1)

### PGdP

![](_page_28_Picture_11.jpeg)

![](_page_28_Figure_5.jpeg)

$$
\begin{array}{c|c}\n\hline\n\text{FALSE} \\
6\n\end{array}
$$

![](_page_28_Picture_7.jpeg)

### [Datentypen](#page-1-0)

[Java VM](#page-7-0)

## Kleines. Programm (Einlesen (6), falls (*n* < 5), write(*n* + 1)

### PGdP

![](_page_29_Figure_5.jpeg)

![](_page_29_Picture_6.jpeg)

### [Datentypen](#page-1-0)

[Java VM](#page-7-0)

πл

## Kleines. Programm (Einlesen (6), falls (*n* < 5), write(*n* + 1)

### PGdP

![](_page_30_Picture_10.jpeg)

![](_page_30_Figure_5.jpeg)

![](_page_30_Picture_6.jpeg)

### [Datentypen](#page-1-0)

[Java VM](#page-7-0)

Ш

Befehlsübersicht

### <span id="page-31-0"></span>PGdP

![](_page_31_Picture_26.jpeg)

boolean Operatoren NOT, AND, OR

- int Operatoren NEG, ADD, SUB, MUL, DIV, MOD
	-
- Vergleichs Operatoren LESS, LEQ, EQ, NEQ
- Laden von Konstanten CONST *i*, TRUE, FALSE
- Speicher Operationen LOAD *i*, STORE *i*
- Sprung Befehle JUMP *i*, FJUMP *i*
	-
	-
	-

IO (in/out) Befehle READ, WRITE

Reservierung Speicher ALLOC *i*

Beenden d. Programms HALT

#### [Datentypen](#page-1-0)

[Java VM](#page-7-0)

πл

Befehlsübersicht

int Operatoren

boolean Operatoren

Vergleichs Operatoren

Laden von Konstanter

Speicher Operationen

**Sprung Befehle** 

IO (in/out) Befehle

Reservierung Speicher

### PGdP

![](_page_32_Figure_18.jpeg)

Beenden d. Programms HALT

#### [Datentypen](#page-1-0)

[Java VM](#page-7-0)

ΠЛ

![](_page_32_Picture_127.jpeg)

Hinweise:

- Schleifen, wie if mit 'JUMP' am ENDE
	- FJUMP *hinter Ende der Schleife*
		-
- Keine Anweisung für 'GREATER'
- greater = NOT LEQ
	-
- loop *condition*  ≡
	-
	- *body*
	- TRUE //ohne TRUE, das war falsch!
	- JUMP *condition*

### PGdP

![](_page_33_Picture_19.jpeg)

### [Datentypen](#page-1-0)

[Java VM](#page-7-0)

πл

• Selektion (if) mit Alternative (else)

- *condition* FJUMP B*eginn 'else' Teil 'true' Teil 'else' Teil*
- *Zuweisung*

TRUE //ohne TRUE, das war falsch! JUMP hinter Ende 'else Teil'

 *expr* STORE *Adresse Variable*

### PGdP

![](_page_34_Picture_13.jpeg)

### [Datentypen](#page-1-0)

[Java VM](#page-7-0)

πл

![](_page_35_Picture_43.jpeg)

### Zuhause bearbeiten, Besprechung/Fragen nächste Woche!

![](_page_35_Picture_7.jpeg)

### <span id="page-35-0"></span>PGdP

![](_page_35_Picture_11.jpeg)

#### [Datentypen](#page-1-0)

[Java VM](#page-7-0)

[P-Aufgaben](#page-35-0)

### Quiz zu Datentyper

![](_page_35_Picture_5.jpeg)

# P05.02

Recap: Rekursion

# Bsp: Fakultät  $f(n) = \{$  $n = 1 \ 1$

![](_page_36_Picture_9.jpeg)

- Rekursionsanfang
- Rekursionsschritt
- Abbruchbedingung

### PGdP

![](_page_36_Picture_18.jpeg)

Tail-Rekursion funktioniert läuft in der Realität ohne Stack! (Compiler optimiert)

 $n > 1$   $n \cdot f(n-1)$ 

#### [Datentypen](#page-1-0)

[Java VM](#page-7-0)

# P05.02

Binomialkoeffizient (Rekursion)

### **static int** bino(**int** n, **int** k)

$$
\binom{n}{k} = \begin{cases} n = k & 1 \\ k = 0 & 1 \\ n > k & \end{cases}
$$

#### [Visualisierung](https://visualgo.net/en/recursion) ↗

![](_page_37_Picture_8.jpeg)

$$
\begin{pmatrix} n-1 \\ k-1 \end{pmatrix} + \begin{pmatrix} n-1 \\ k \end{pmatrix}
$$

 $\forall n, q : n \geq k \geq 0$ 

### PGdP

![](_page_37_Picture_16.jpeg)

### [Datentypen](#page-1-0)

[Java VM](#page-7-0)

### Java VM, Primzahlen

• [Übersicht der Befehle](#page-31-0)

### • [Programm zum Testen](https://syncandshare.lrz.de/dl/fiENyMgkqYTrGy3K7rVQsrMV/vam.jar)

![](_page_38_Picture_7.jpeg)

![](_page_38_Picture_8.jpeg)

![](_page_38_Picture_9.jpeg)

# PGdP P05.04

![](_page_38_Picture_110.jpeg)

![](_page_38_Picture_19.jpeg)

### [Datentypen](#page-1-0)

[Java VM](#page-7-0)

![](_page_38_Picture_15.jpeg)

![](_page_38_Picture_16.jpeg)

### Java VM, Primzahlen

![](_page_39_Picture_21.jpeg)

- **int** nummer,teiler;
- **boolean** prim;
- nummer = 5;
- teiler = 2;
- prim = **true**;
- while(teiler\*teiler <=
- nummer){
- if(nummer%teil
	- prim = **false**;
- }

- teiler = teile
- }

# PGdP P05.04

![](_page_39_Picture_177.jpeg)

#### [Datentypen](#page-1-0)

[Java VM](#page-7-0)

ΠЛ

Pinguinlabyrinth

- OLD\_PATH\_ACTIVE
- PLAYER
- OLD\_PATH\_DONE
- PENGUIN
- FREE
- WALL

# PGdP
Bernard P05.03

![](_page_40_Figure_12.jpeg)

### [Datentypen](#page-1-0)

[Java VM](#page-7-0)

TIM

- Pinguinlabyrinth Idee: Methode gibt zurück, wie viele Pinguine auf dem besuchten Feld gefunden wurden.
- **if** *maxDistance < 0* **then return** 0 //Ende
- **if** *nicht mehr im Labyrinth* **then return** 0 //Ende
- **if** *Feld bereits besucht* **then return** 0 //Ende
- **if** *Feld ist Wand* **then return** 0 //Ende
- **if** *Feld ist Pinguin* **then** *Speicher neuen Pinguin,*
- *Feld betreten*, **draw**, *Feld auf besucht (aktiv)*
- *Speichern von neuen Pinguinen aus* **walk** //rekursiv
- *Feld auf besucht (fertig)*, **return** *Anzahl Pinguine*

 *erhöhe maxDistance um 3* 

# PGdP P05.03

![](_page_41_Picture_17.jpeg)

#### [Datentypen](#page-1-0)

[Java VM](#page-7-0)